## Programação Prolog

- Programas Prolog são representados por *cláusulas de Horn*, um subconjunto de *lógica de primeira ordem*, onde cada cláusula só pode conter no máximo um literal positivo na cabeça da cláusula (máximo um consequente positivo).
- Prolog: linguagem declarativa.
- Programa: conjunto de *fatos* e/ou *regras* que definem relações entre objetos.
- Computação de um programa em lógica é a dedução dos consequentes do programa.
- Fatos: relações consideradas sempre verdadeiras (axiomas).
- $\begin{array}{c} \begin{array}{c} \end{array} \end{array}$  $\begin{pmatrix} 1 \\ 1 \\ 2 \end{pmatrix}$ Regras: Relações que são verdadeiras ou falsas dependendo de outras relações.

## Programação Prolog

• Exemplos:

```
Fatos: Regras:
valioso(ouro). gosta(john,X) :- gosta(X,vinho).
sexo_feminino(jane). passaro(X) : - animal(X),
                               tem_penas(X).
pai(john,mary). irma(X,Y) :- sexo_feminino(X),
                               pais(M,F,X),
                               pais(M,F,Y).
```
humano(socrates). ateniense(socrates).

 $\begin{array}{c} \begin{array}{c} \end{array} \end{array}$  $\bullet$  Atenção à sintaxe!  $\overline{\phantom{0}}$ 

## Programação Prolog: A Linguagem – Sintaxe

## • Termos:

- $-$  Variáveis: X, Y, C1,  $\Delta$ BC, Input
- Constantes: prolog, <sup>a</sup>, <sup>123</sup>, 'rio de janeiro'
- Estruturas (termos compostos): dono(john,livro(ulysses,autor(james,joyce)))
- Caracteres: letras maiúsculas, letras minúsculas, dígitos, sinais do teclado.
- Símbolos especiais: :-;,.
- Comentários:

 $\overline{\phantom{a}}$ 

- linha: % isto <sup>e</sup>' um comentario.
- texto:  $/*$  este tambem e' um comentário \*/

 $\overline{\phantom{0}}$ 

#### Programação Prolog: A Linguagem – Sintaxe

- Operadores:  $+, \text{-}, *, /$  etc.
- Igualdade e "matching":

 $a(b, c, d(e, F, g(h, i, j))) = a(B, C, d(E, f, g(H, i, j)))$ 

- Aritmética números:  $=$ ,  $=$ ,  $\lt$ ,  $>$ ,  $=$  $\lt$ ,  $>$ =
- Aritmética strings/termos: ==, ==  $@$ ,  $@>$
- Observação: Prolog não avalia expressões que não apareçam explicitamente no corpo da cláusula no contexto do operador especial is.
	- $p(2+3, 4*5)$ .

 $\overline{\phantom{a}}$ 

- Estas opera¸c˜oes <sup>n</sup>˜ao <sup>s</sup>˜ao avaliadas!!!
- $\begin{bmatrix} 5 \end{bmatrix}$ – Para obrigar a avaliação:  $p(X, Y)$  :- X is 2+3, Y is 4\*5.

```
Programação Prolog: Exemplo simples
parent(C,M,F) :- mother(C,M),father(C,F).
mother(john,ann).
mother(mary,ann).
father(mary,fred).
father(john,fred). female(mary).
```
Consulta:

 $\overline{\phantom{a}}$ 

?- female(mary),parent(mary,M,F),parent(john,M,F).

 $\overline{\phantom{0}}$ 

#### Programação Prolog: Exemplo simples – observações

- Interpretação declarativa da consulta: "dado que mary é do sexo feminino, mary e john são irmãos"?
- Interpretação procedural: "Para resolver parent/3, precisamos resolver mother/2 & father/2". (nb: pred/2  $\acute{e}$  uma notação sintática para representar um predicado e sua aridade – número de argumentos).
- $\bullet$  Mecanismo procedural de execução constrói uma *árvore de*  $execução.$

 $\overline{\phantom{0}}$ 

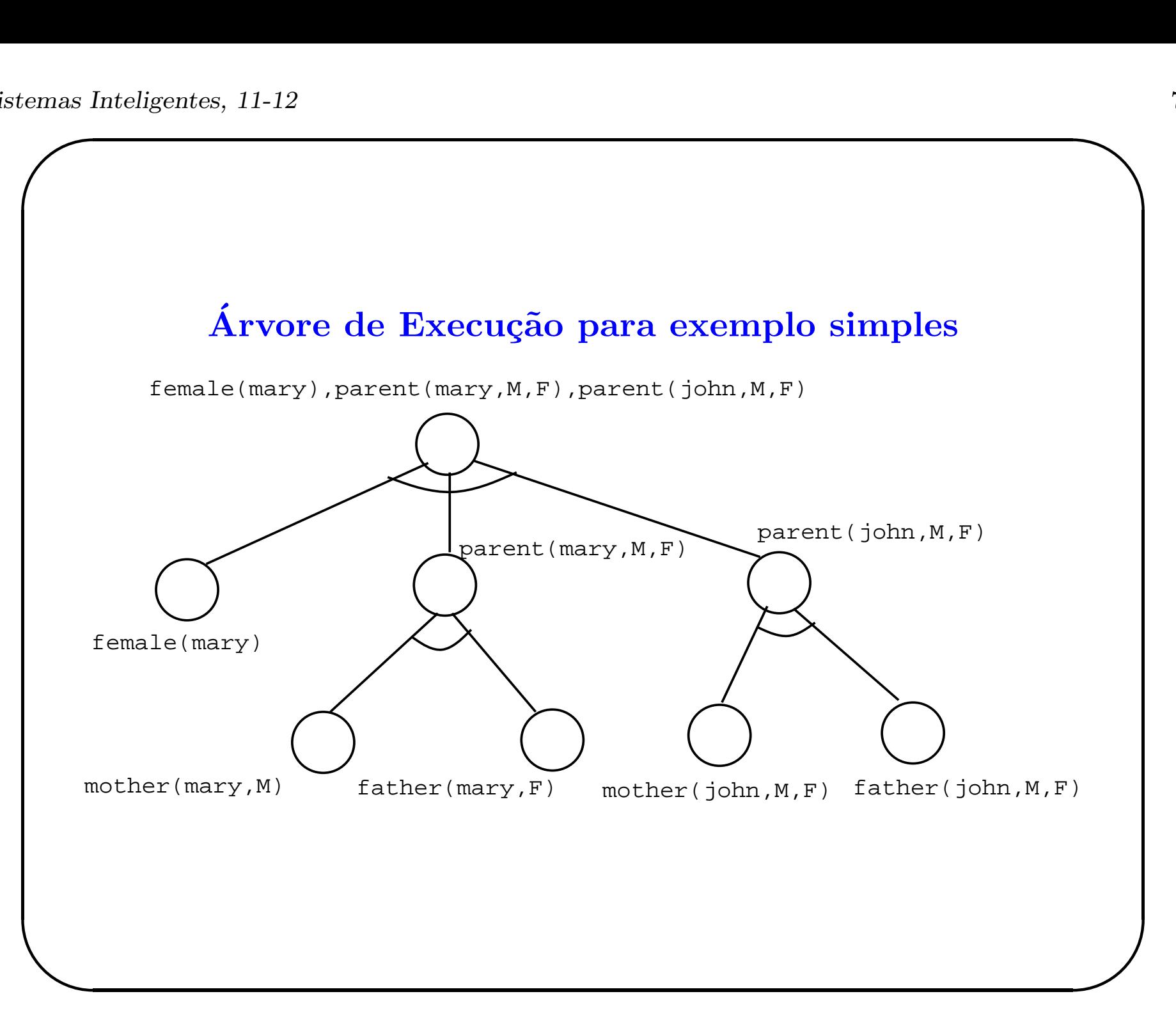

#### Programação Prolog: Outras estruturas de Dados

- Listas: estrutura de dados especial em Prolog.
- Exs:

 $\overline{\phantom{a}}$ 

- []: lista vazia.
- [ the,men,[like,to,fish]]
- $-$  [a,V1,b, [X,Y]]
- Estrutura geral de lista não vazia: [Head|Tail]
- Head: primeiro elemento da lista (pode ser de qualquer tipo).
- Tail: lista restante (tipo é obrigatoriamente uma lista).

 $\overline{\phantom{0}}$ 

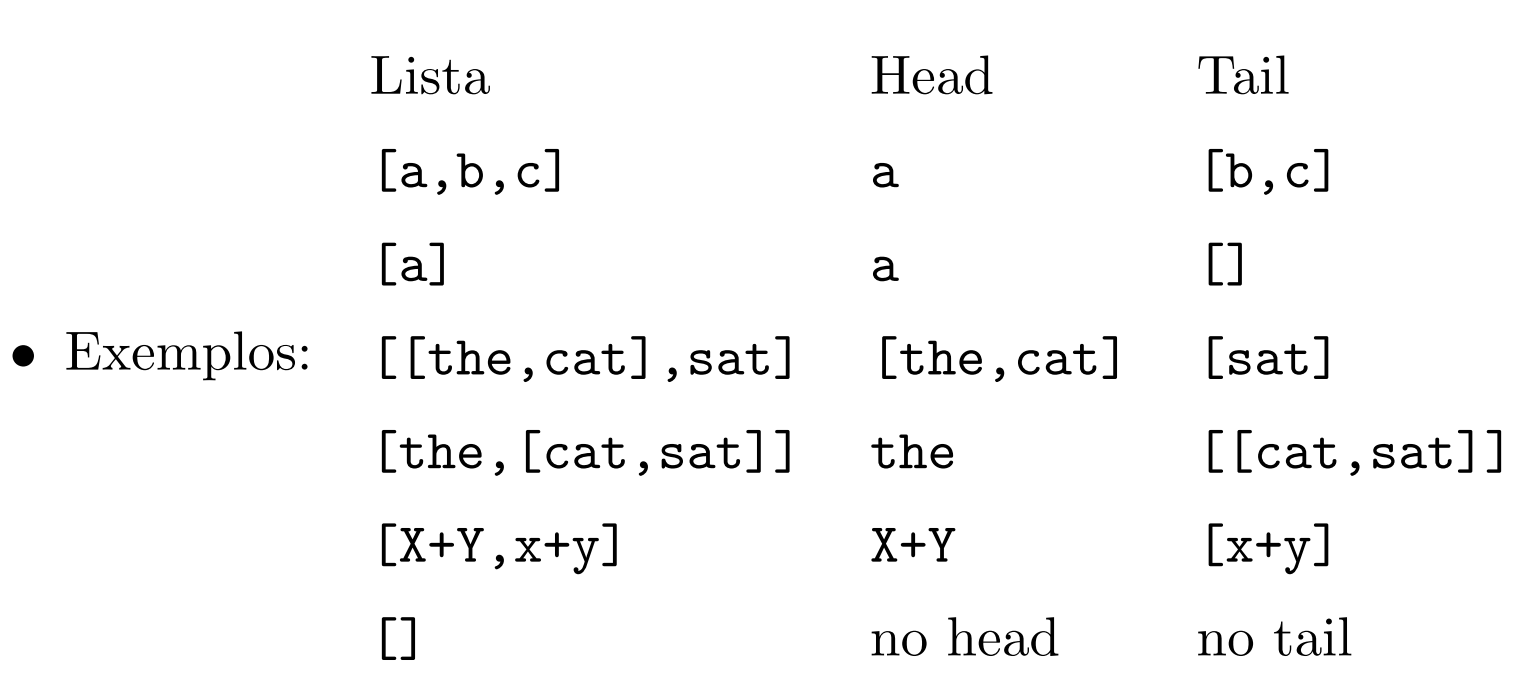

 $\overline{\phantom{0}}$ 

# Programação Prolog: igualdades de listas

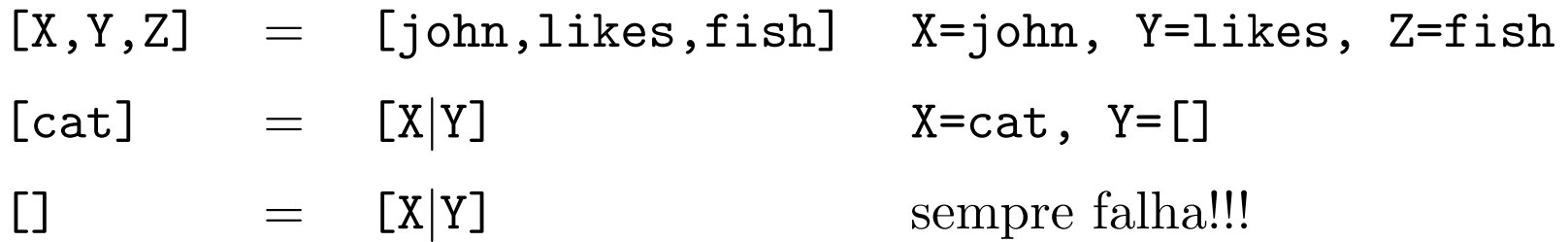

 $\overline{\phantom{0}}$ 

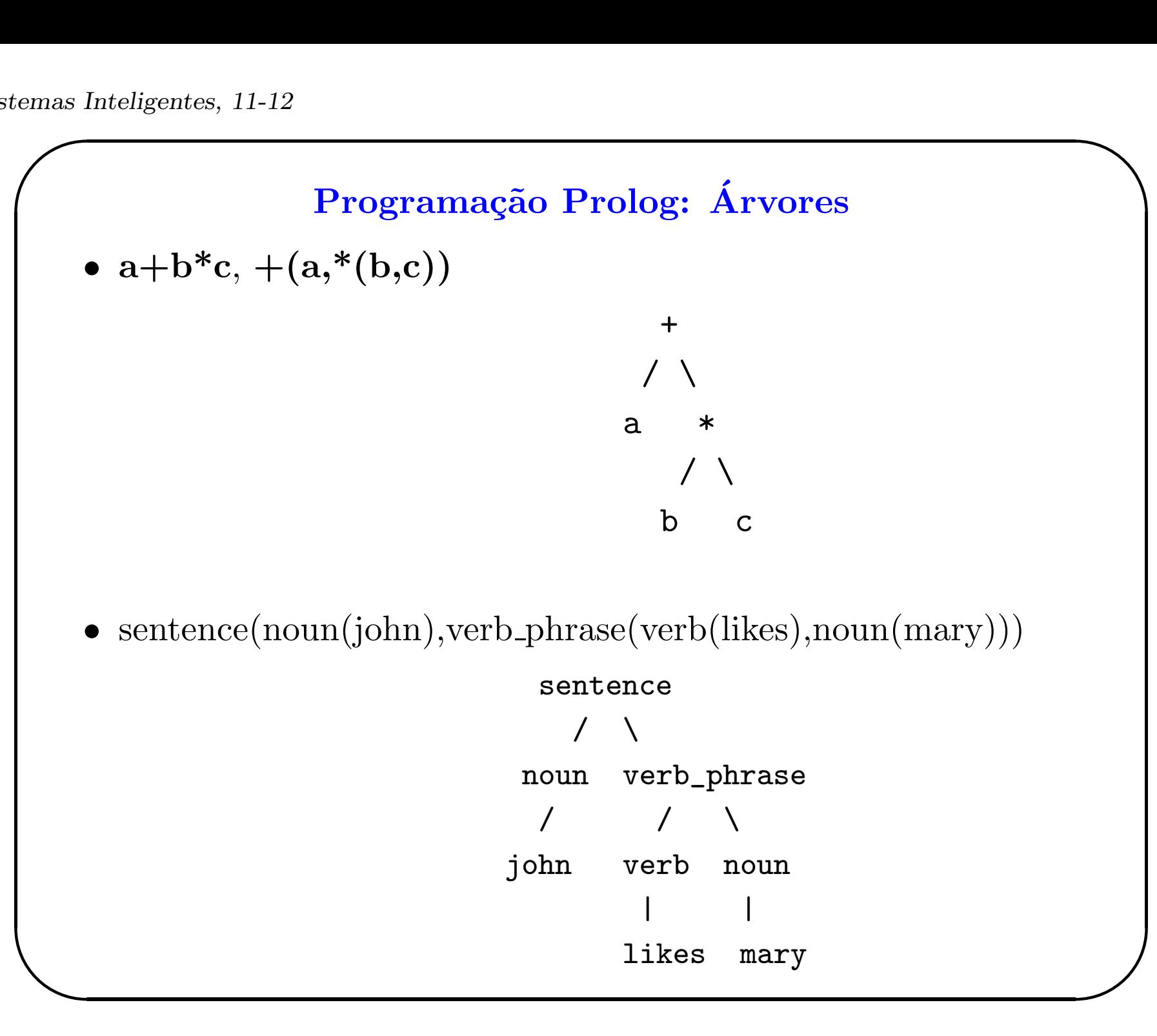

#### Programação Prolog: obtenção de múltiplas soluções

- Backtracking (retrocesso) é utilizado em Prolog na presença de falhas ou para obtenção de múltiplas soluções.
- Quando tenta satisfazer um objetivo, Prolog marca aquele objetivo como sendo um ponto de escolha.
- Se o objetivo falhar, Prolog desfaz todo o trabalho feito até o ponto em que criou <sup>o</sup> ponto de escolha.
- A partir daí, começa novamente procurando outra alternativa para o objetivo.

 $\overline{\phantom{0}}$ 

```
Backtracking – Exemplo
```

```
avo_ou_avo' (X,Y) :- pai_ou_mae(X,Z), pai_ou_mae(Z,Y).
```

```
pai_ou_mae(jane,charles).
pai_ou_mae(john,mary).
pai_ou_mae(fred,jane).
pai_ou_mae(jane,john).
```
consulta: ?- avo\_ou\_avo'(jane,mary).

 $\overline{\phantom{0}}$ 

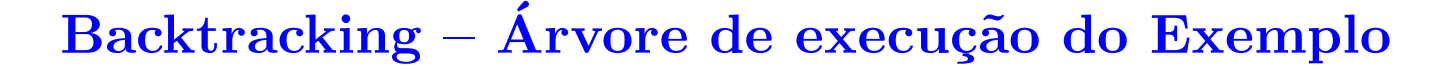

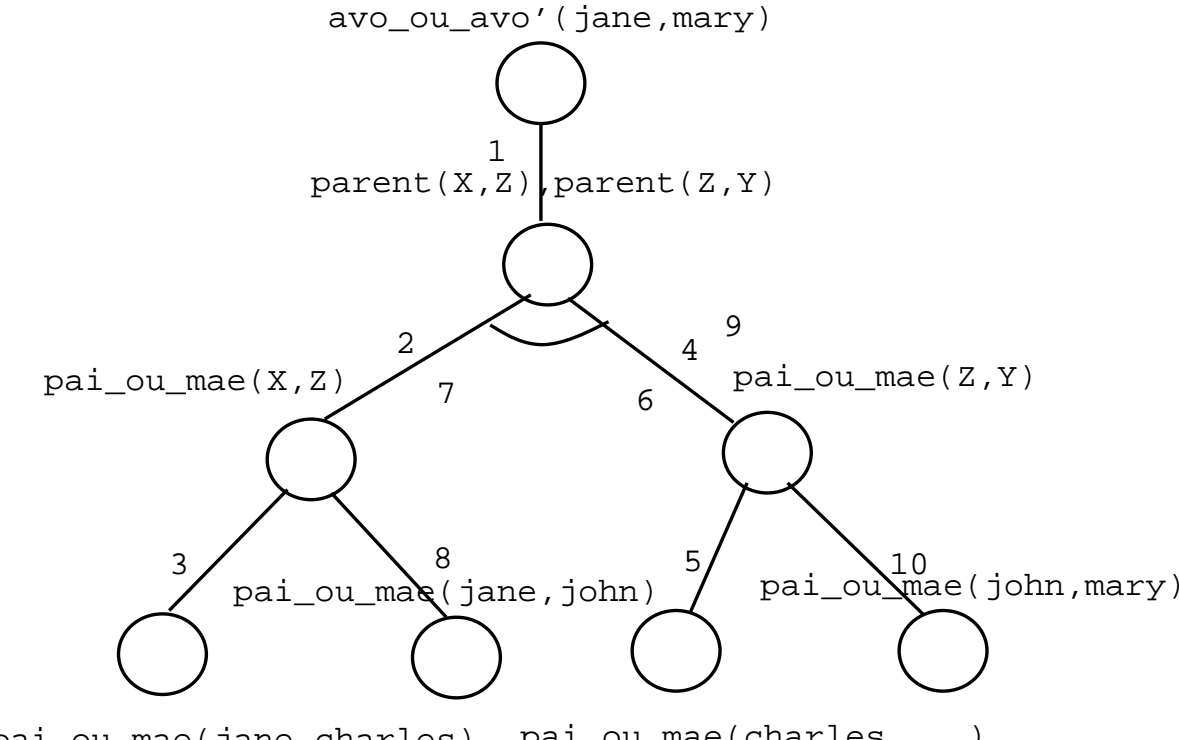

Falha! pai\_ou\_mae(jane,charles) pai\_ou\_mae(charles,...)

Apos passo 5 -> backtracking! Passo 6: desfaz computacao Passo 7: inicia nova solucao Passo 8: encontra nova solucao Passo 9: inicia nova execucao de pai\_ou\_mae(john,Y) Passo 10: encontra solucao!

 $\overline{\phantom{0}}$ 

## O Operador de Corte – ! (cut)

- Controlado pelo programador.
- Reduz o espaço de busca.
- $\bullet$  Implementa exceções.
- Em combinação com fail.
- Exemplos:

 $\overline{\phantom{a}}$ 

```
append([], X, X) :-!.
append([A|B],C,[A|D]) :- append(B,C,D).
```

```
not(P) :- call(P), !, fail.
not(P).
```
 $\overline{\phantom{0}}$ 

#### O Operador de Corte – comentários sobre exemplos

- No primeiro exemplo: redução do espaço de busca.
- Utilizado quando o usuário entra com consulta do tipo: append(L1,L2,[a,b,c]), onde há várias soluções (há várias sublistas L1 <sup>e</sup> L2 que quando concatenadas resultam em  $[a,b,c]$ ).
- $\overline{\phantom{a}}$  $\overline{\phantom{a}}$ • Segundo exemplo implementa combinação cut-fail. Implementa  $negação por falha finita. Se P for verdadeiro, isto é, Prolog$ consegue satisfazer P, então not (P) retorna falha (falso). Se Prolog não conseguir satisfazer P, então not (P) retorna verdadeiro através da segunda cláusula.

## Alguns Predicados Pré-definidos

- $\bullet~{\rm Entrada/Saída}.$ 
	- Abrindo <sup>e</sup> fechando arquivos em disco: open(Fd,name,rwa), close(Fd).
	- Lendo arquivos: see, seeing, seen
	- Escrevendo em arquivos: tell, telling, told
	- Escrevendo termos <sup>e</sup> caracteres: nl, tab, write, put, display, format
	- Lendo termos <sup>e</sup> caracteres: get, get0, read, skip
	- Consultando (carregando) programas: [ListOfFiles], consult, reconsult
	- $\left( \begin{array}{c} 1 \ 1 \end{array} \right)$ – Compilando programas: compile(file) (nb. predicados dinâmicos e estáticos – :-dynamic pred/n, static pred/n)

# Alguns Predicados Pré-definidos

- Declaração de operadores.
	- $-$  posição
	- classe de precedˆencia
	- associatividade
- Operadores possíveis: ('f' é a posição do operador, 'y' representa expressões que podem conter operadores com ordem de precedência maior ou igual do que a precedência do operador definido, 'x' representa express˜oes que podem conter operadores com ordem de precedência menor do que a precedência do operador definido)
	- $-$  binários: xfx, xfy, yfx, yfy
	- unários:  $f_x$ ,  $f_y$ ,  $xf$ ,  $yf$
- $\begin{array}{c} \begin{array}{c} \end{array} \end{array}$ • Exemplos:

 $\overline{\phantom{0}}$ 

$$
:= op(255, xfx, ':-').
$$
  

$$
:= op(40, xfx, '=').
$$
  

$$
:= op(31, yfx, '-'').
$$

 $\overline{\phantom{0}}$ 

#### Entrada de Novas cláusulas

- Forma 1: consultar arquivo editado off-line.
- Forma 2: [user]. No modo consulta, <sup>o</sup> sistema coloca outro 'prompt' e espera o usuário entrar com definições de novas cláusulas. Para sair do modo de entrada de cláusulas: Ctrl-D em unix <sup>e</sup> Ctrl-Z em DOS.
- Forma 3: utilização de predicado pré-definido: assert.
- asserta( $p(a,b)$ ) insere no início do procedimento p, uma nova cláusula  $p(a,b)$ ..
- $\overline{\phantom{a}}$  $\overline{\phantom{a}}$ • assertz( $p(a,b)$ ) insere no final do procedimento p, uma nova cláusula p(a,b)..

## Outros predicados pré-definidos

- Sucesso <sup>e</sup> falha: true <sup>e</sup> fail.
- Classificação de termos:  $var(X)$ ,  $atom(X)$ ,  $nonvar(X)$ , integer(X), atomic(X).
- Meta-programação: clause $(X, Y)$ , listing $(A)$ , retract $(X)$ , abolish(X), setof, bagof, findall.
- Mais meta-programação: functor $(T,F,N)$ ,  $arg(N,T,A)$ ,  $name(A, L), X = . . . . L.$
- Afetando backtracking: repeat.
- Conjunção, Disjunção e execução de predicados: X, Y, X; Y,  $call(X), not(X).$
- $\begin{array}{c} \begin{array}{c} \end{array} \end{array}$ • Depurando programas: trace, notrace, spy.

 $\overline{\phantom{0}}$ 

## Manipulação de Listas

• Relação de pertinência a conjuntos: relação pertence, número de argumentos necessários: 2, o elemento que se procura e a lista (conjunto de elementos).

```
/* X foi encontrado, portanto pertence 'a lista */
pertence(X, [X|_]).
```

```
/* X ainda nao foi encontrado, portanto
   pode pertencer ao resto da lista */
```

```
pertence(X, [Y|L]) :- pertence(X, L).
```
 $\overline{\phantom{0}}$ 

## Manipulação de Listas

23

 $\overline{\phantom{0}}$ 

 $\overline{\phantom{a}}$ 

• Concatenação de duas listas: relação concat, número de argumentos necessários: 3, duas listas de entrada e a lista resultante da concatenação.

```
/* a concatenacao de uma lista com a
   lista vazia e' a propria lista */
concat([], L, L).
/* o resultado da concatenacao de uma lista
   nao vazia L (representada por [H|L1] com
   outra lista qualquer L2 e' uma lista que
   contem o primeiro elemento da primeira lista (H)
   e cuja cauda e' o resultado da concatenacao da
   cauda da primeira lista com a segunda lista.
*/
concat([H|L1], L2, [H|L3]) :- concat(L1, L2, L3).
```
## Manipulação de Listas

• Encontrar o último elemento de uma lista: relação last, número de argumentos necessários: 2, o elemento que se procura e a lista (conjunto de elementos). Semelhante ao programa pertence.

```
/* X e' o ultimo elemento, pois
   a lista contem um unico elemento */
last(X,[X]).
/* X nao e' o ultimo, pois a lista contem
   mais elementos, para ser ultimo tem que estar
   na cauda da lista */
last(X, [\_|L]) :- last(X, L).
```
 $\overline{\phantom{0}}$ 

#### Manipulação de Listas

• Reverso de uma lista: relação rev, número de argumentos necessários: 2, uma lista de entrada e a lista resultante reversa.

```
/* o reverso de uma lista vazia e' a lista vazia */
rev([], []).
```
/\* o reverso de uma lista nao vazia [H|L1] e' obtido atraves da concatenacao do reverso da cauda desta lista (L1) com o primeiro elemento da lista (H) \*/

```
rev([H|L1], R) :- rev(L1, L2), concat(L2, [H], R).
```
 $\overline{\phantom{0}}$ 

## Manipulação de Listas

• Tamanho de uma lista: relação tamanho, número de argumentos: 2, a lista e o argumento de saída correspondente ao tamanho da lista. Idéia: o tamanho de uma lista L é obtido através do tamanho da lista menor L' sem o primeiro elemento mais 1.

```
/* o tamanho da lista vazia e' zero */
\tan([],0).
```
/\* o tamanho da lista nao vazia L ([H|L1]) e' obtido atraves do tamanho da lista menor L1 (sem o primeiro elemento) mais 1.

```
*/
```
 $\overline{\phantom{a}}$ 

```
\tan([H|L1], N) :- \tan(L1, N1), N is N1 + 1.
```
 $\overline{\phantom{0}}$ 

## Manipulação de Listas

• Remoção de um elemento X de uma lista L: relação remove, número de argumentos: 3, a lista de entrada, o elemento a ser removido, e a lista de saída.

```
/* remove X de lista vazia e' lista vazia */
remove([], X, [])./* remove X de lista que contem X e' a lista
   sem X
*/
remove([X|L], X, L).
```

```
/* ainda nao encontrou X. Continua procurando */
remove([Y|L], X, [Y|L1]) :- remove(L, X, L1).
```
 $\overline{\phantom{0}}$ 

## Manipulação de Listas

- Como modificar este programa para remover todos os elementos X de uma lista qualquer?
- $\bullet$  Posso alterar a ordem das cláusulas?

 $\overline{\phantom{0}}$ 

# Árvore Binária: Busca e Inserção

- Dicionário ordenado binário:
	- relação lookup,
	- $-$  número de argumentos: 3
		- <sup>∗</sup> <sup>a</sup> chave <sup>a</sup> ser inserida ou procurada,
		- <sup>∗</sup> <sup>o</sup> dicion´ario,
		- ∗ a informação resultante sobre a chave consultada.
	- estrutura de dados para o dicionário:  $arvbin(K,E,D,I)$ 
		- <sup>∗</sup> K: chave.

 $\overline{\phantom{a}}$ 

- <sup>∗</sup> <sup>E</sup>: sub-´arvore da esquerda.
- <sup>∗</sup> D: sub-´arvore da direita.
- ∗ <sup>I</sup>: informa¸c˜ao sobre a chave consultada.

 $\overline{\phantom{0}}$ 

#### Dicionário binário ordenado

```
/* chave foi encontrada ou e' inserida */
lookup(K,arvbin(K, _-, _-,I),I).
```
/\* chave ainda nao foi encontrada, pode estar na sub-arvore da esquerda, se for menor do que a chave corrente, ou na sub-arvore da direita, se for maior do que a chave corrente. \*/

```
\overline{\phantom{a}}lookup(K,arvbin(K1,E,\_,I1),I) :-
        K < K1, lookup(K, E, I).
  lookup(K,arvbin(K1, _B, I1), I) :-
        K > K1, lookup(K, D, I).
```
 $\overline{\phantom{0}}$ 

## Meta-interpretador Prolog para Prolog

- $\bullet$  Um meta-interpretador  $\acute{\text{e}}$  um programa que executa outros programas.
- O nosso exemplo implementa um interpretador de Prolog escrito em Prolog.
- Relação: interp, número de argumentos: 1, termo Prolog a ser interpretado.

 $\overline{\phantom{0}}$ 

```
emas i
\left\langle \begin{array}{c} * \end{array} \right\rangleMeta-interpretador Prolog para Prolog
  /* a interpretacao do termo basico true
     deve ser sempre satisfeita (axioma)
  */
  interp(true).
  /* a interpretacao de uma conjuncao e'
     satisfeita, se a interpretacao de cada
     termo/literal da conjuncao for satisfeita
  */
  \text{interp}((G1, G2)) :-
         interp(G1),
         interp(G2).
  /* a interpretacao de uma disjuncao e'
     satisfeita, se pelo menos uma interpretacao
     de alguma disjuncao for satisfeita
  */
```

```
\overline{\phantom{a}}\text{interp}((G1;G2)) :-
         interp(G1);
         interp(G2).
  /* a interpretacao de um literal simples
     e' satisfeita, se o literal existir no
     programa e seu antecedente for satisfeito
  */
  \text{interp}(G) :-
         clause(G,B),
         interp(B).
```
## Busca em Grafos

- Representa¸c˜ao de grafos: conjunto de n´os <sup>e</sup> conjunto de ramos/arestas/conexões/arcos. Arcos são geralmente representados por pares ordenados.
- Exemplos:

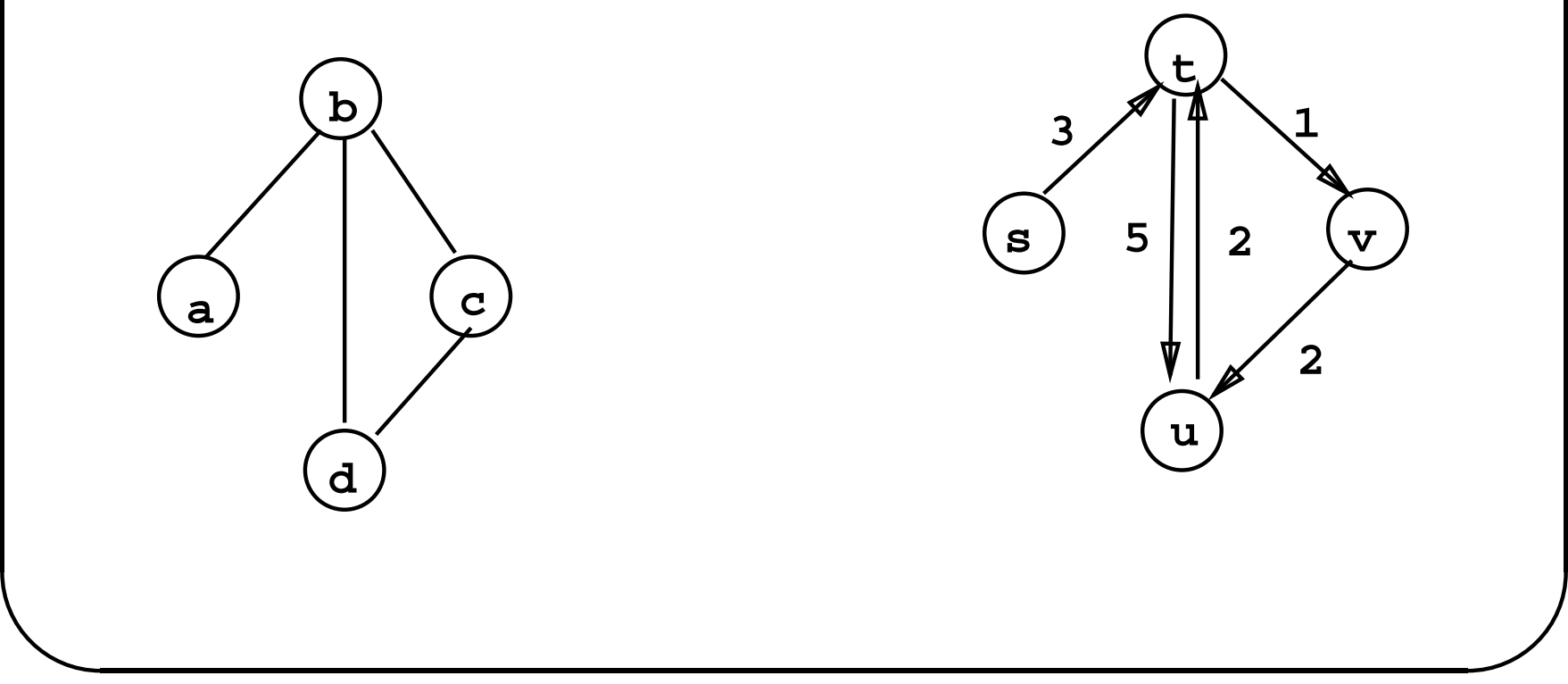

# $\bigcap$ Busca em Grafos: representação de um grafo em Prolog

## • Forma 1:

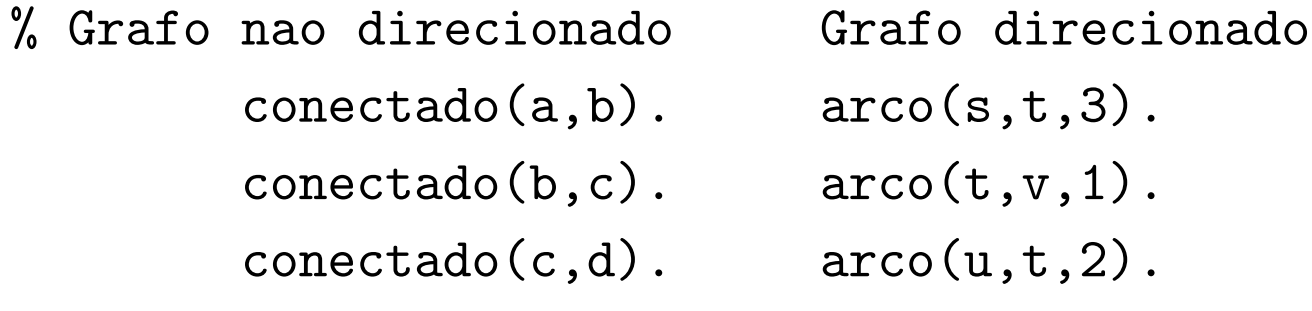

 $arco(s,t,3)$ .  $arco(t,v,1)$ .  $arco(u,t,2)$ .

## • Forma 2:

```
grafo([a,b,c,d],[e(a,b),e(b,d),e(b,c),e(c,d)])digrafo([s,t,u,v],
[a(s,t,3),a(t,v,1),a(t,u,5),a(u,t,2),a(v,u,2)]
```
... ...

```
• Forma 3:
```
 $\overline{\phantom{a}}$ 

 $[a->[b], b->[a, c, d], c->[b, d], d->[b, c]]$  $[s-\frac{\nu}{3}]$ , t- $\frac{\nu}{3}$ , t- $\frac{\nu}{3}$ , v- $\frac{\nu}{2}]$ , u- $\frac{\nu}{2}$ , v- $\frac{\nu}{2}]$ 

```
Atenção à utilização dos símbolos\rightarrowe/.
```
 $\overline{\phantom{0}}$ 

#### Busca em Grafos

- Operações típicas em grafos:
	- encontrar um caminho entre dois <sup>n</sup>´os do grafo,
	- encontrar um sub-grafo de um grafo com certas propriedades.
- Programa exemplo: encontrar um caminho entre dois n´os do grafo.

 $\overline{\phantom{0}}$ 

## Busca em Grafos

- <sup>G</sup>: grafo representado com forma 1.
- <sup>A</sup> <sup>e</sup> <sup>Z</sup>: dois <sup>n</sup>´os do grafo.
- P: caminho acíclico entre A e Z.
- <sup>P</sup> representado como uma lista de <sup>n</sup>´os no caminho.
- Relação path, número de argumentos: 4, nó fonte  $(A)$ , nó destino (Z), caminho parcial percorrido (L) <sup>e</sup> caminho total percorrido (P).
- $\overline{\phantom{a}}$  $\overline{\phantom{a}}$ • um nó só pode aparecer uma única vez no caminho percorrido (não há ciclos).

## Busca em Grafos

- Método para encontrar um caminho acíclico P, entre A e Z, num grafo <sup>G</sup>.
- Se  $A = Z$ , então  $P = [A]$ ,
- sen˜ao, encontre um caminho parcial de <sup>A</sup> <sup>a</sup> <sup>Y</sup> <sup>e</sup> encontre um caminho acíclico P1 do nó Y ao nó Z, evitando passar por nós já visitados em <sup>L</sup> (caminho parcial).

 $\overline{\phantom{0}}$ 

\*/

#### Busca em Grafos: Programa

```
/* Chegar de A a Z, retornando caminho percorrido P,
   comecando de um caminho vazio
*/
```

```
path(A,Z,P) :- path(A,Z,[],P).
```
/\* Se ja' cheguei ao destino, parar a busca e incluir destino na lista contendo o caminho percorrido \*/  $path1(Z,Z,L,[Z|L])$ .

 $\left\langle \begin{array}{c} * \end{array} \right\rangle$  $\overline{\phantom{a}}$ /\* Se ainda nao cheguei no destino, encontrar caminho parcial de A para Y, verificar se este caminho e' valido (isto e', ja' passe<sup>i</sup> por <sup>Y</sup> antes?). Se for um caminho valido, adicionar 'a lista contendo o caminho parcial e continuar a busca a partir de Y

```
path1(A,Z,L,P) :-
      (conectado(A,Y); /* encontra caminho parcial */
       conectado(Y,A)), /* de A para Y ou de Y para A */
      \+ member(Y,L), /* verifica se ja passei por Y */
     path1(Y,Z,[Y|L],P). /* encontra caminho parcial de */
                         /* Y a Z */
```
 $\overline{\phantom{0}}$